## **ACTA DE APERTURA**

10/09/19 13:30 p.m.

En el día de la fecha se procede a realizar la apertura de las ofertas de la **Licitación Abreviada** número **3** de **2019**, **Se deberá ingresar en la página de Comp. Est. una línea por cada local a cotizar, por lo que deben repetir la única línea existente "art 7022" siete veces, a los efectos de discriminar el precio mensual por local indicándose en observaciones el item que se está cotizando en cada línea y el valor hora hombre. La suma de los subtotales de todas las líneas se considerará como el monto total de la oferta.** .

Presentaron ofertas:

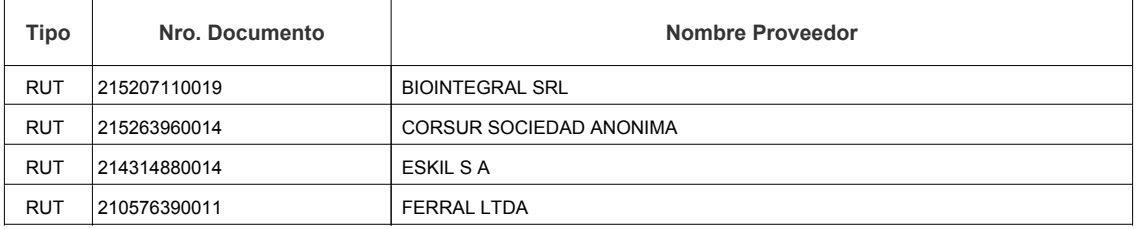

Los oferentes podrán consultar las ofertas presentadas ingresando al siguiente enlace http://www.comprasestatales.gub.uy/sice/SelectBuyOperationMenu.iface?idcompra=750748